### *№8 лаборатоиялык сабак*

#### *Сабактын темасы:* **Символдук жана сандык типтерди колдонуу**

## *Сабактын планы:*

- 1. CHAR, VARCHAR типтерин колдонуп, таблицаларды түзгүлө.
- 2. INT, FLOAT типтерин колдонуп, таблицаларды түзгүлө.
- 3. Символдук жана сандык типтердин айырмачылыктарын анализдегиле.

## *Сабактын максаты:*

## *Студенттер* **таблицадагы берилгендерге CHAR, VARCHAR, INT, FLOAT атрибуттарынын колдонушат жана жасаган жумуштарын демонстрациялашат.**

## *Сабакта калыптануучу компетенциялар:*

- ✓ маалыматты алуунун, сактоонун, кайра иштетүүнүн негизги усулдарына, ыкмаларына жана каражаттарына, маалымат башкаруунун каражаты катары компьютер менен, анын ичинде глобалдык компьютердик тармактарда жана корпоративдик маалыматтар системаларында, иштөөнүн шыктарына ээ (ИК-5);
- ✓ уюштуруу жана башкаруу чечимдерин иштеп чыгууга катышуугажөндөмдүү (ИК-6);
- ✓ долбоорлоо үчүн керектүү чоңдуктарды тандоо иштерин жүргүзүү (КК-4).

Бул теманы өздөштүрүүдө студент төмөнкү **окутуу натыйжаларына** жетишет:

- ✓ *таблицадагы берилгендерге CHAR, VARCHAR, INT, FLOAT атрибуттарын колдонууну билет жана түшүнөт;*
- ✓ *MySQL'де консолдук жана графикалык режимде таблицадагы берилгендерге CHAR, VARCHAR, INT, FLOAT атрибуттарын колдоно алат.*

## *Сабакта колдонулуучу каражаттар:*

*Eiboard интерактивдүү доскасы, лабораториялык иштелме, Moodle cистемасында даярдалган тапшырмалар жана "Hot Potatoes" программасында даярдалган кроссворд*

# *Глоссарий:*

- ⬡ *CHAR* жолчолук жана сандык маанини кабыл алат.
- ⬡ *INT* –бүтүн сандагы маанилерди кабыл алат .
- ⬡ *FLOAT* –бүтүн сандагы маанилерди кабыл алат.

*Сабакты өтүү үчүн колдонулуучу методдор:* МЧ, компьютердик окутуу программалары, жуптарда, топтордо иштөө, оюн технологиялары

*Билимди текшерүүнүн формалары: Moodle cистемасында даярдалган тест жана "Hot Potatoes" программасында даярдалган кроссворд*

*Сабактын формасы: лабораториялык жумуш*

*Сабактын тиби: билим, билгичтик, көндүмдөрдү калыптандыруу сабагы*

*Колдонулган адабияттар*

*Сабактын жүрүшү:*

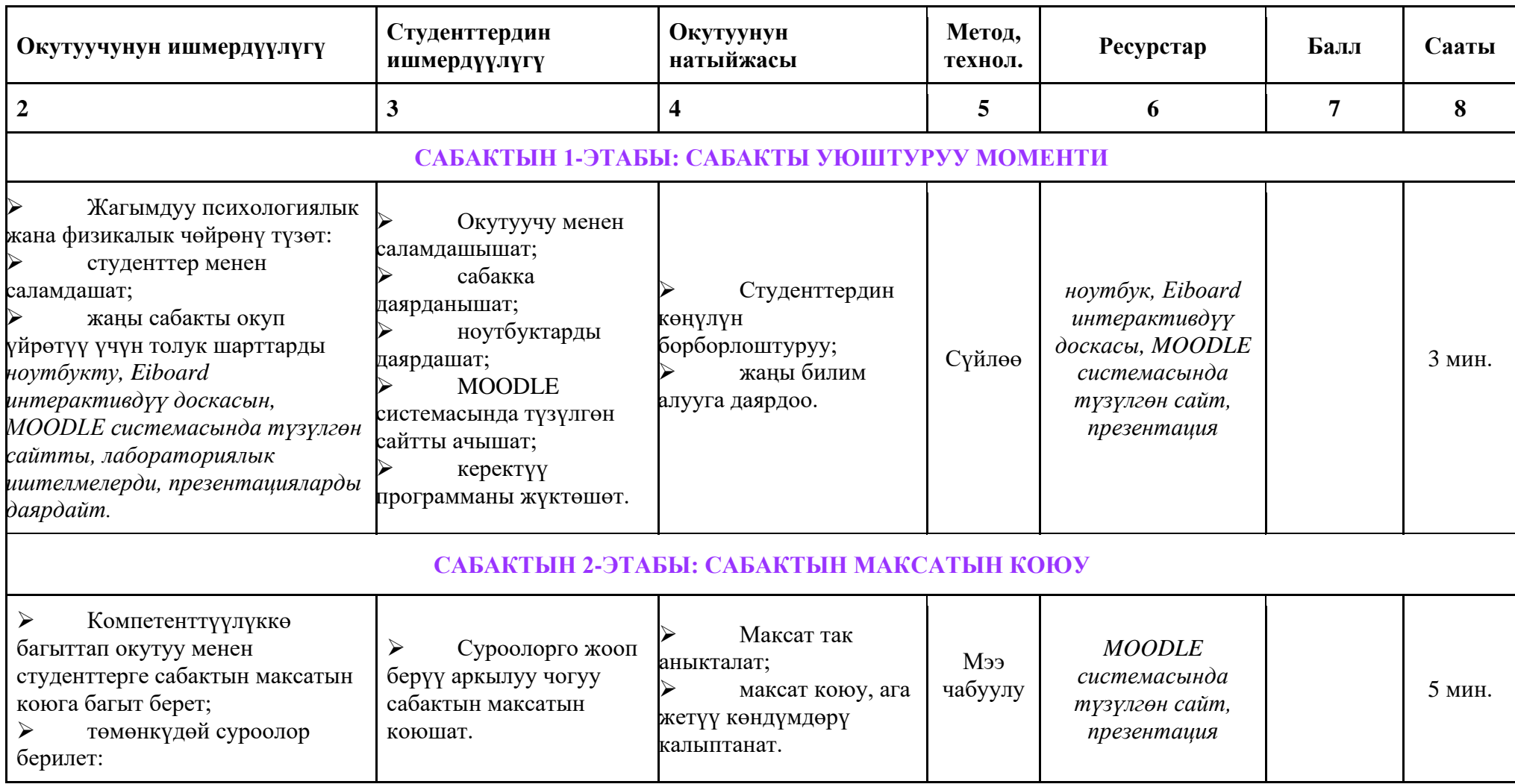

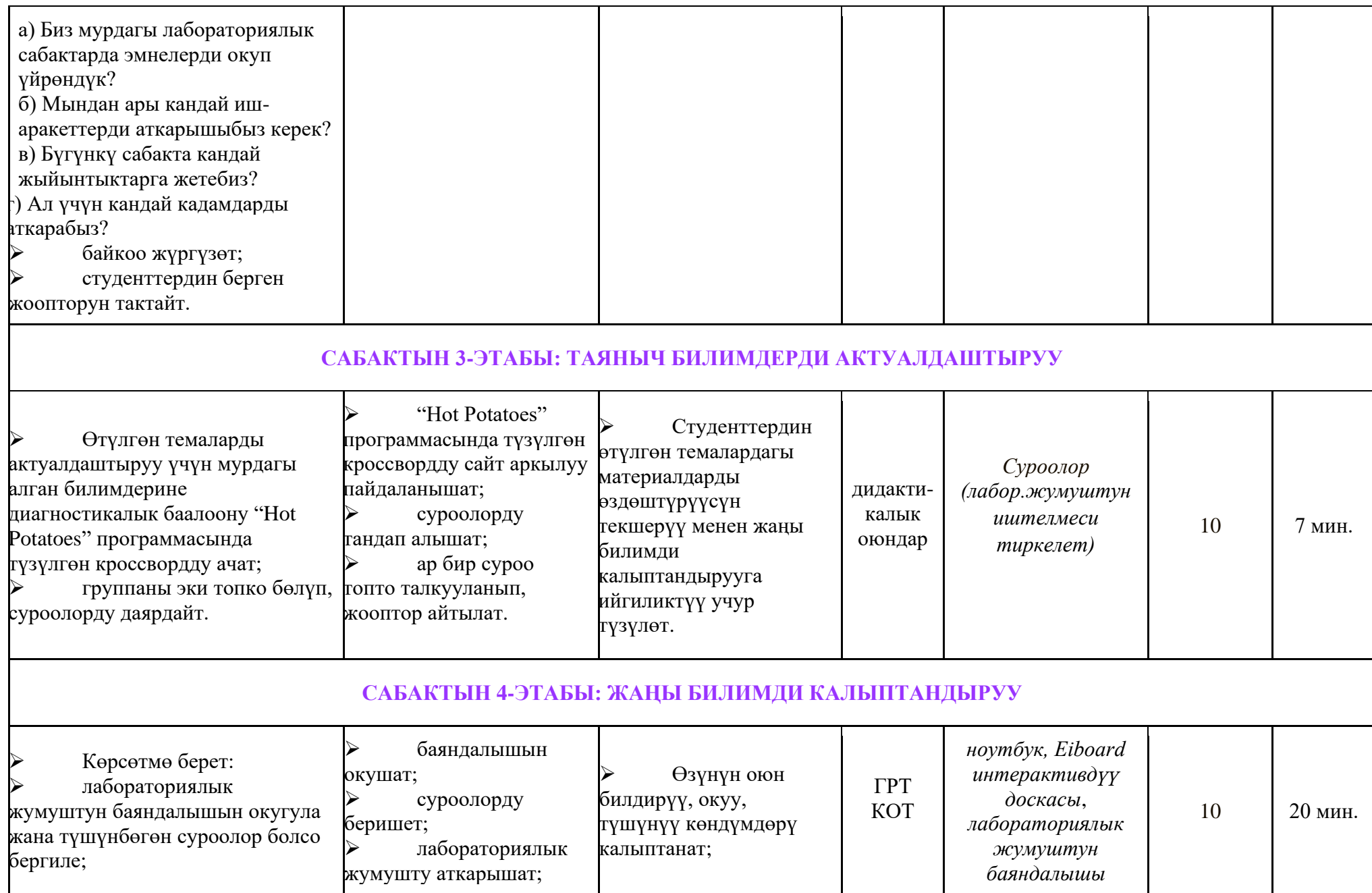

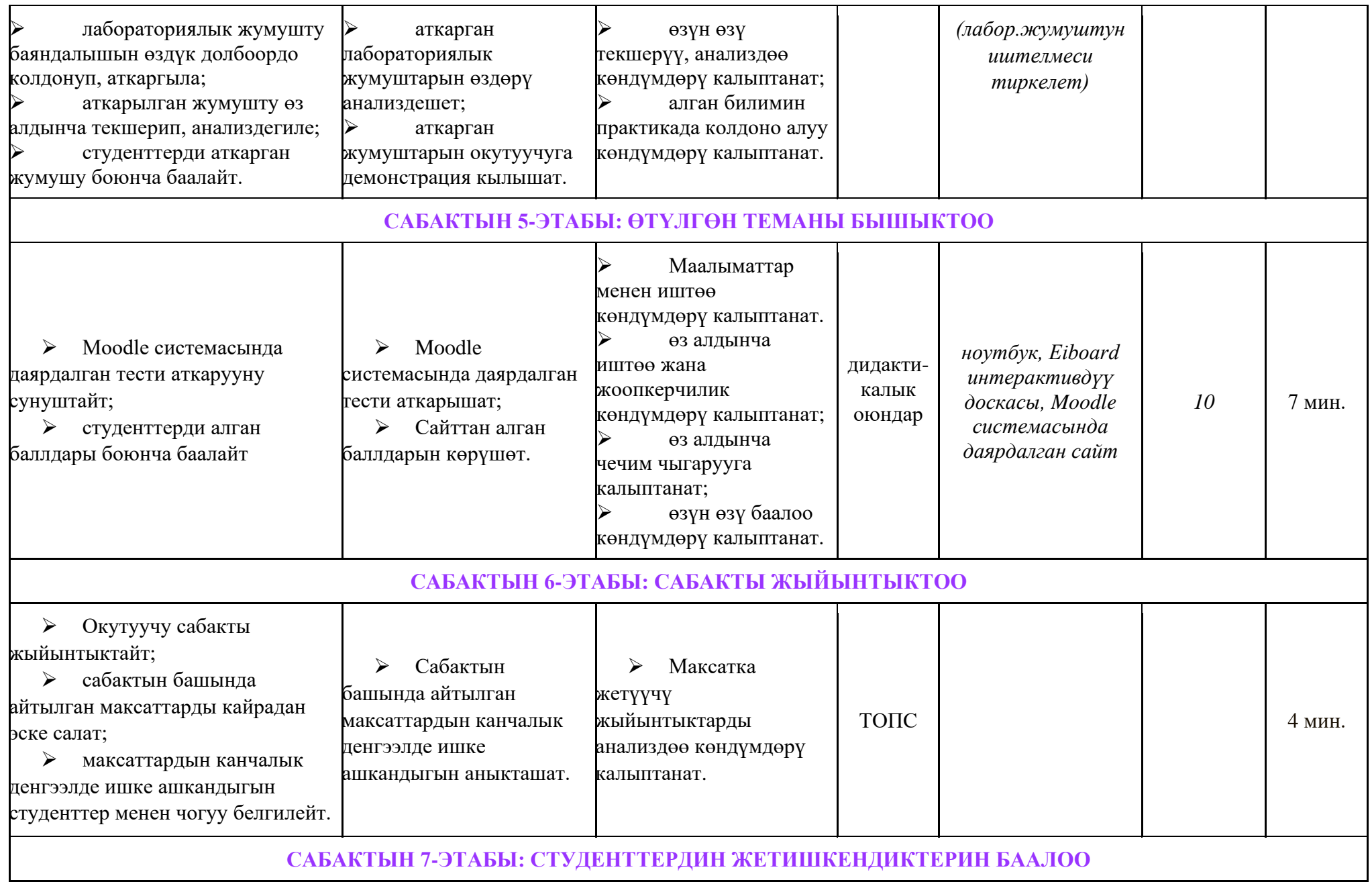

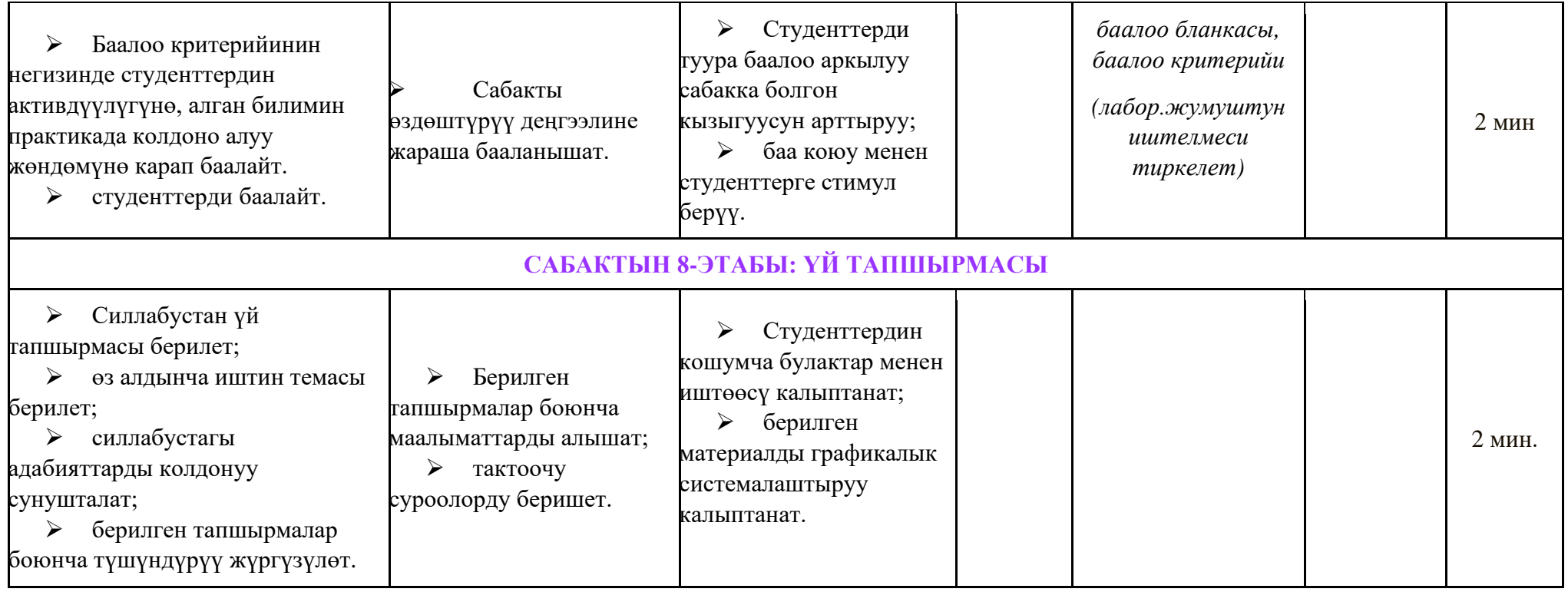

### *Өтүлгөн теманы бышыктоо*

Өтүлгөн теманын бышыктоо максатында "Moodle" программасынын жардамында түзүлгөн тестти аткарышат.

# *Лабораториялык жумушту аткарууда студентти баалоонун критерийи*

*Өз алдынча иштин темасы* Бинардык типтерди колдонуу

### *Сабакты жыйынтыктоо*

Сабак жыйынтыкталып, студенттер бааланат.

*Студенттердин деңгээли таяныч билимдерди актуалдаштыруу боюнча берилген тапшырманын аткарылышы, лабораториялык жумуштун аткарылышы жана сабакты бышыктоодо аткарылган тестин жыйынтыгынын негизинде бааланат.*